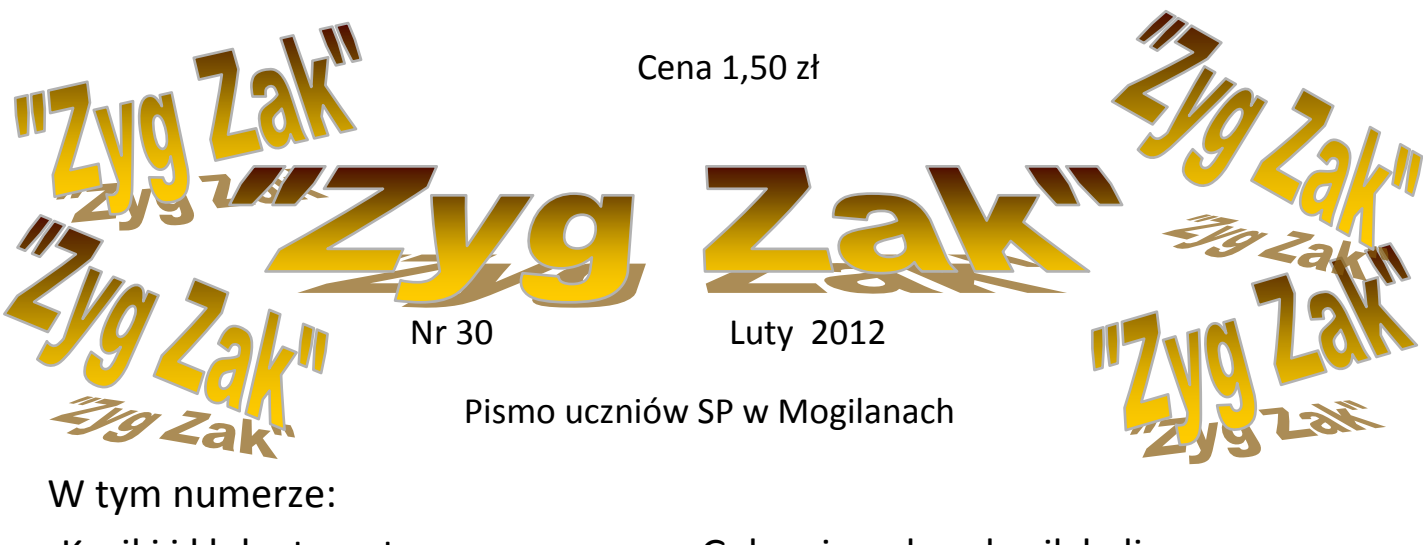

-Kąciki i kluby tematyczne -Gabrysia poleca kącik kulinarny -Trochę humoru -I wiele innych

### **Tyle wiemy o sobie, ile nas sprawdzono**

**Zmarła Wisława Szymborska mistrzyni trafnej riposty . Jej wiersze to poetyckie" poematy" filozoficzne .Najbardziej**  wzruszający wiersz patriotyczny, moim zdaniem to "Gawęda o miłości do ziemi ojczystej" zaczynający się od słów "Bez tej **miłości można żyć , mieć serce suche jak orzeszek".** 

 **Była ósmą kobietą wśród laureatów Nagrody Nobla. Słynęła ze skromności . Podczas uroczystości w Sztokholmie najpierw ukłoniła się publiczności, a potem królowi Szwecji Gustawowi. Urodziła się w Wielkopolsce 1923 roku , ale szybko trafiła z rodzicami do Krakowa i tutaj spędziła całe życie. Zmarła 1 lutego 2012 roku.**

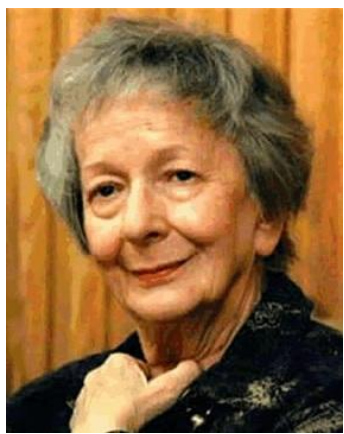

**Napisała stosunkowo niewiele, ale wszystko najwyższych lotów.**

*Lidia Potok*

Wisława Szymborska **"**Konkurs piękności męskiej"

Wisława Szymborska Nic dwa razy

Nic dwa razy się nie zdarza i nie zdarzy. Z tej przyczyny zrodziliśmy się bez wprawy i pomrzemy bez rutyny.

> Choćbyśmy uczniami byli najtępszymi w szkole świata, nie będziemy repetować żadnej zimy ani lata.

Żaden dzień się nie powtórzy, nie ma dwóch podobnych nocy, dwóch tych samych pocałunków, dwóch jednakich spojrzeń w oczy.

> Wczoraj, kiedy twoje imię ktoś wymówił przy mnie głośno, tak mi było jakby róża przez otwarte wpadła okno.

Od szczęk do pięty wszedł napięty, Oliwne na nim firmamenty, Ten tylko może być wybrany, Kto jest jak strucla zasupłany.

Z niedźwiedziem bierze się za bary groźnym (chociaż go wcale nie ma). Trzy niewidzialne jaguary padają pod ciosami trzema.

Rozkroku mistrz i przykucania Brzuch ma w dwudziestu pięciu minach. Biją mu brawo, on się kłania Na odpowiednich witaminach.

# **Jak odpoczywać, aby wypocząć ?**

Zbliżają się upragnione ferie, czas wypoczynku . Chciałabym kilka słów o nim powiedzieć. Od razu przejdę do rzeczy, gdyż wypoczywanie jest pewnego rodzaju sztuką.

Gdy jesteśmy średnio lub mało zmęczeni jedną pracą, starajmy się wykonywać pracę przeciwną (umysłowa/fizyczna ). Jeśli natomiast jesteśmy *bardzo zmęczeni* najlepszym odpoczynkiem jest SEN.

Czy wiecie , jaki wysiłek najbardziej wyczerpuje nasz system nerwowy ?

ZŁOŚĆ, GNIEW, SILNE ZDENERWOWANIE bardziej męczą nasz organizm niż bardzo nawet wytężona praca. Pół godziny "dużej złości" równa się wielu godzinom ciężkiej pracy !

#### **Kiedy odpoczywasz , nie śpiesz się.**

To bardzo ważne. Jak najmniej terminów, zobowiązań, pośpiechów,..

#### **Odpoczynek krótki**

Odpoczynek krótki to ferie zimowe.( długi to wakacje) .Jeśli możesz wyjedź ! Na wycieczkę, na zimowisko, do krewnych.

Uprawiaj sport albo chociaż ruch i ćwiczenia fizyczne na świeżym powietrzu : narty, sanki, rower - w zależności od pogody.

#### *Bądź życzliwy dla ludzi.*

Lekcje zadane na ferie odrabiaj, kiedy chcesz, ale nie wypoczniesz dobrze, jeśli nie będziesz miał " wolnej głowy". Dlatego odrób zadania w pierwszych dniach czasu wolnego.

Potem można tylko trochę poczytać dla przyjemności. Nie jest odpoczynkiem wielogodzinne oglądanie telewizji. Uczeń to pracownik umysłowy. Przed telewizorem siedzi się nieruchomo w zamkniętym pomieszczeniu jak w szkole, odbierając bodźce słuchowe i wzrokowe dalej pracuje. A to męczy. Nie przesadzajmy z oglądaniem telewizora czy siedzeniem przy komputerze.

#### **Odpoczynek króciutki**

Przy odpoczynku bardzo krótkim weekendowym pamiętaj, że jeśli chcesz lepiej się uczyć w następnym tygodniu, nie odrabiaj lekcji w niedzielę.

> Lidia Potok polonistka

2

# Sukcesy uczniów

#### **MAŁOPOLSKI KONKURS PRZYRODNICZY**

Do etapu wojewódzkiego zakwalifikował się **Michał Kubas z klasy 6a.** Gratulujemy i trzymamy kciuki 8 marca 2012r.

#### **MAŁOPOLSKI KONKURS BIBLIJNY**

Do etapu wojewódzkiego zakwalifikowała się **Agnieszka Surówka z klasy 5b.** Gratulujemy i trzymamy kciuki 5 marca 2012r.

**Konkurs plastyczny "Pamięci tych, którzy walczyli o wolną i demokratyczną Polskę - 30 rocznica wprowadzenia stanu wojennego w Polsce" organizowany przez Komisję Międzyzakładową Pracowników Oświaty NSZZ "Solidarność" Kraków Podgórze**

I miejsce - Jakub Nowak - 3a III miejsce - Paulina Machnik - 3a

**VIII Gminny Przegląd Grup Kolędniczych I Widowisk Bożonarodzeniowych "O złoty róg turonia" "Złoty Róg Turonia" - Chór Szkolny za wykonanie kolęd i pastorałek "Srebrny Róg Turonia" - Grupa Kolędnicza za przedstawienie muzyczne "Tradycyjni kolędnicy z Mogilan"**

# **JASEŁKA**

Klasa **III b** pod kierunkiem pani **Urszuli Grucy** przygotowała inscenizację jasełek. Dzieci wystąpiły najpierw przed swoimi rodzicami. Następnie zaprezentowały się przed całą szkołą. Jasełka w uroczym wykonaniu małych aktorów mogli podziwiać seniorzy podczas XIII Spotkania Opłatkowego w sali gimnastycznej Szkoły Podstawowej w Mogilanach 14 stycznia 2012.

# KOT W BUTACH

Klasa 4a zaprezentuje przedstawienie pt."Kot w butach". Występ odbędzie się 9 lutego(czwartek) o godzinie 17:15 w sali nr 1. Reżyseria: Lidia Potok Wystąpią:

Jasiek-Michał Łukasik Narrator 1- Anna Jędrzejowska Narrator główny -Sara Niewiadoma Narrator 2-Wiktoria Krawczyk Kot-Michał Kaim Król-Miłosz Fede Szymon Leśniak gra na akordeonie Królewna Zosia - Natalia Sroka **Tańcza:** Weronika Sobaś Stary młynarz-Jakub Sularz **Jakub Artich Artich Artich Artich Artich Article Article Article Article Article Article Article Article Article Article Article Article Article Article Article Article Article Article Article A**  Syn najstarszy-Jakub Krupa Żniwiarka 1- Marta Łukasik Dekoracje: Szymon Leśniak Żniwiarka 2 - Izabela Kowalczyk Żniwiarka 3- Wiktoria Suder Czarnoksiężnik- Weronika Sobaś Woźnica- Jakub Kopta Śmierć- Mateusz Wiechniak Bratowa-Klaudia Chowaniec Kupiec-Paweł Kuciński

# KĄCIK KULINARNY

Wiosenna sałatka

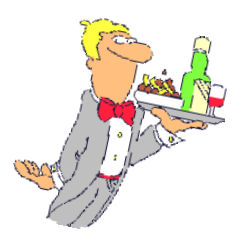

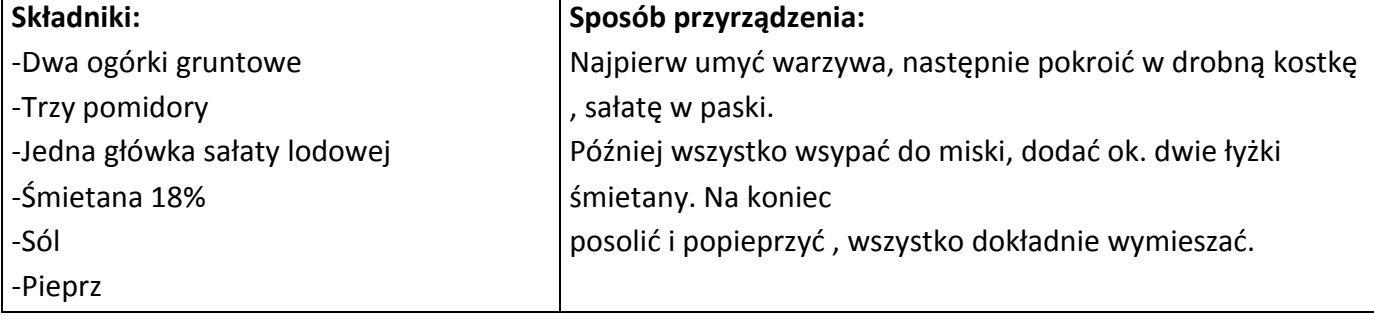

Smacznego

*Gabrysia Ożóg*

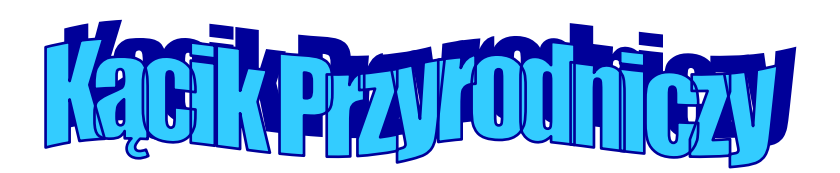

# *Kundel czy terier*

Kiedy w Europie Środkowej rozwinął się ruch kynologiczny, a jednocześnie rozwój miast pociągnął za sobą wzrost przestępczości, zrodziło się zainteresowanie psem służbowym. W Niemczech utworzono związek, którego celem było popieranie hodowli psów owczarskich, w których widziano dobry materiał na psa służbowego dla wojska i policji. Związek ten nazywał się Phylax.

Po ośmiu latach działalności Phylaksu powstał nowy związek, utworzony przez rotmistrza Maxa von Stephanitza 3 kwietnia 1899 roku. Kiedy von Stephanitz wraz ze swoim przyjacielem Arturem Mayerem był w Karlsruhe na wielkiej ogólnokrajowej wystawie hodowlanej, ich uwagę zwrócił jeden z prezentowanych na tej wystawie psów. Był to pracujący owczarek w typie pierwotnym, silny, wytrzymały i sprężysty. Pies nazywał się Hektor Linksrhein i stał się nowym nabytkiem von Stephanitza do jego psiarni w Grafrath. Hodowca nadał mu nowe imię Horand von Grafrath i zarejestrował go pod numerem 1 w księdze hodowlanej owczarków niemieckich.

Yorkshire teriery powstały w połowie XIX wieku. Ich zadaniem było tępienie myszy i szczurów w domach biednych rzemieślników i robotników. Ich prawdopodobnymi przodkami są: maltańczyk, Dandie Dinmont Terrier, Clydesdale terrier i skye terriera pies wyhodowany w hrabstwie Yorkshire, na Północy Wielkiej Brytanii, w wyniku krzyżowań ras terierów.

Między mieszańcem (wielorasowcem) a kundlem istnieje wyraźne rozgraniczenie. Mieszaniec jest wynikiem skrzyżowania dwóch odrębnych ras. Kundel natomiast jest potomkiem psów nieokreślonego pochodzenia, kundli lub mieszańców.

W Anglii, kolebce wielu ras i wystaw kynologicznych, istnieje podział psów na:

thoroughbred – psy będące potomkami rodowodowych rodziców tej samej rasy, czyli psy rasowe (pod warunkiem, że rodzice mieli uprawnienia hodowlane)

inter-bred – psy określane tym mianem to potomstwo psów tego samego typu, ale różnych ras np. charta afrykańskiego i charta węgierskiego

cross-bred – nazwa mieszańców pochodzących od rasowych rodziców innej rasy i typu, np. potomek dobermana i wyżła niemieckiego długowłosego

half-bred – psy będące efektem skrzyżowania się psa rasowego (rodowodowego) z nierasowym mongrel – psy będące potomkami nierasowych rodziców.

*Sara Niewiadoma*

4

# KACIK INFORMATYCZNY

#### ODMIEŃ SWÓJ PULPIT

Twój pulpit jest nijaki. Nie podoba ci się. Możesz to zmienić w 10 minut. Ze strony pcformat.pl/u/199 możesz pobrać bezpłatny program Winstep Nexus 11.0. Ten program jest rozszerzeniem pulpitu dla systemów Windows, które wyświetla na ekranie pasek szybkiego dostępu. Działa na Windows XP, Vista i 7. Po przejściu na tę stronę klikamy "Download from cnet" a później "Download Now". Po zakończeniu pobierania rozpakuj plik za pomocą programu WinRar, WinZip, a następnie uruchom instalację programu. Po zainstalowaniu uruchom ten program.. Zapyta się czy sprawdzić aktualną wersję programu kliknij "Nie" Na górze pulpitu powinien pojawić się taki pasek (dock). Domyślnie zawiera on: menu start, ustawienia programu Nexus, pogodę, kosz, internet i parę innych rzeczy. Inne pliki kopiuje się do programu bardzo łatwo. Przeciągasz pliki z pulpitu lub folderu na pasek Nexus, usuwając plik z paska Nexus postępuj odwrotnie. Pogoda domyślnie jest ustawiona na Nowy Jork, żeby ją zmienić kliknij na ikonę pogody i PPM (prawym przyciskiem myszy) na ikonie pogody > ustawienie modułu pogodowego, zmień państwo na Polskę (Poland) i miasto na Kraków i kliknij OK.

Na stronię http://wall.alphacoders.com/ możesz wybrać ciekawą tapetę na swój pulpit. W zakładce "category" możesz wybrać kategorię jaka powinna mieć twoja tapeta. Po wybraniu tapety klikasz na nią PPM > Zapisz grafikę jako… . Zapisz ją w dowolnym miejscu. Po zapisaniu otwórz ją, kliknij na nią PPM i kliknij Ustaw jako tło pulpitu. Gotowe! Twój pulpit zmienił się pewnie nie do poznania.

#### HISTORIA SYSTEMÓW MICROSOFT WINDOWS

Pierwszymi niezależnymi produktami Windows była seria 1.x. Pierwszy Windows 1.01 został wydany w roku 1985. Nie był on jednak wyposażony w bogaty wachlarz funkcjonalności. Windows 1.x nie były kompletnym systemem operacyjnym, a jedynie nakładką graficzną systemu [MS-DOS.](http://pl.wikipedia.org/wiki/MS-DOS) Zamiast wpisywania komend do MS-DOS klikało się w daną komendę. System Windows posiadał : Kalkulator, Paint (czarno-biały), Write czyli przodek WordPada, Panel Sterowania, MS-DOS Exeacutive (czyli przodka mojego komputera), grę Reversi i parę innych programów. Uruchamiał się jedynie w 2-4 sekundy! Niestety nie było na nim Internetu, i dźwięku, okna nie mogły nachodzić na siebie, miał bardzo słabą grafikę i dziedziczył problemy MS-DOS. Seria Windows 2.x pojawiła się na rynku [1987](http://pl.wikipedia.org/wiki/1987) i okazała się nieco większym sukcesem. Naprawiono w nim okna. Lecz uruchamiał się o 10 sekund dłużej od poprzednika. Seria 2.x stała się celem ataków prawnych ze strony firmy Apple, twierdzącej, że nachodzące na siebie okna oraz inne cechy wyglądu były kopią komputerów Macintosh. Z przedstawionych 189 zarzutów sąd oddalił 179. Nakładka Microsoft Windows przeżyła swój pierwszy wielki sukces po wprowadzeniu na rynek serii 3.x. Wersja 3.0 wydana w 1990 r. zwiększyła możliwości aplikacji. Windows nie posiadał dźwięków lecz mógł połączyć się z Internetem. Zyskał ikony, kolorowego Painta, nowe gry (Pasjans i Saper), a MS-DOS Exeacutive zastąpiono programem File Mangerem i interfejs był zbliżony do Windowsa 95. Windows 3.1 wydany w 1992 roku posiadał już dźwięki i rozszerzone multimedia. Na tym Windowsie można już normalnie pracować, mimo iż nie miał przycisku zamknij, paska zadań i menu start. W 1993r. miała premierę pierwsza wersja systemu Windows NT 3.1. Nie był już on graficzną nakładką MS- DOS lecz był samodzielnym systemem, interfejs miał stworzony dla zaawansowanych użytkowników ,ale większość gier i część aplikacji nie działała na windowsach z serii NT. Dlatego stworzono dwie rodziny Windowsa x9 i NT.

Część druga w następnym numerze Michał Kubas

# **KLUB CZYTELN**

6

# **,,Szatan z siódmej klasy'' - recenzja.**

Polecam wszystkim miłośnikom ciekawych, kryminalnych książek

#### lekturę pt. Szatan z siódmej klasy Kornela Makuszyńskiego.

 Zaczyna się niewinnie, jednak na następnych stronach będzie można znaleźć coraz to ciekawsze i trudniejsze do rozwiązania zagadki, którym radę daje tylko jeden chłopiec - Adam Cisowski. Ma on zmysł detektywistyczny, jest mądry i roztropny jak nikt inny. Z pozoru spokojny, ale przeżywa przygody, o jakich można tylko pomarzyć.

 Na początku nie byłam zainteresowana lekturą, ale później coraz bardziej mnie wciągała. Naprawdę, warto tej książce poświęcić trochę czasu.

Basia Kiebuła 6b

# Rodzina Obcych

 Po kilku latach esemesowania Zenona z Ulką wreszcie postanowili się spotkać . Nadszedł dzień spotkania .Był to piękny wiosenny majowy dzień . Rano Ula wstała bardzo wcześnie ,

natomiast Zenek nie robił nic sobie z tego spotkania, ale w głębi duszy był bardzo przejęty . Tak naprawdę to nie mógł usnąć , ale jako chłopak nie mógł tego po sobie pokazać.

Nadeszła godzina piętnasta ,. umówione spotkanie miało się zacząć . Zenon spokojnym krokiem szedł nad Młynówkę , rzekę , która przepływała przez Olszyny . Ula natomiast pędziła niczym struś .

Nareszcie się zobaczyli, obydwoje ruszyli pędem .

-Witaj, Zenku - krzyknęła Ula z daleka

-Ulu , dzień dobry - odparł Zenek

,

-Tak dawno się nie widzieliśmy ,stęskniłam się za tobą , a ty za mną Zenku ?

-Oczywiście , moja Ulu - mówiąc to objął Ulę i pocałował ją.

 Już nie byli dziećmi , więc Ula pozwoliła mu przenocować u siebie . Ponieważ zrobiło się późno , a Zenek miał daleko do domu, a nie chciał , by jego ukochana się o niego martwiła , więc uległ

namowom Uli . Nazajutrz , gdy Zenek wstał , Ula już nie spała ,wstała wcześniej , by zrobić ukochanemu śniadanie , gdy zjedli , postanowili pójść na spacer .

Po paru miesiącach Zenek oświadczył się Uli

-Ulu , czy wyjdziesz za mnie - powiedział Zenek, klęcząc przed Ulą z pięknym pierścionkiem w ręce

-Oczywiście , że TAK !!!- mówiąc to ,Ula wskoczyła Zenkowi w ramiona i pocałowała go .

 Po dwóch miesiącach postanowili się pobrać . Pewnego dnia tuż przed weselem , Ula z Zenkiem wybrali się, by kupić suknie ślubną i garnitur .

 Wreszcie nadszedł ten wymarzony dzień dla obojga zakochanych . Ślub miał się odbyć 21 maja o godzinie piętnastej . Nadeszła ta godzina

-Ksiądz zapytał Ulę , czy bierze Zenka za męża .

-TAK –powiedziała.

-Zenon również powiedział : TAK

 Kilka lat później Ula zaszła w ciążę z Zenkiem . Urodziły im się śliczne bliźniaki dziewczynka i chłopczyk , nazwali je Marcelina i Paweł . Chrzciny były również ważne jak wesele , zaprosili najbliższą rodzinę i świętowali .

## **Początek końca"**

 Gdy Zenek odszedł z wyspy i przeprowadził się do wujka, wszyscy zaczęli tęsknić, a najbardziej Zenek za Ulą. Mijały miesiące, aż w końcu Zenek przyjechał odwiedzić przyjaciół. Okazało się, że Marian i Julek wrócili z wakacji a Ula wyprowadziła się trzysta kilometrów dalej. Zenek zrozpaczony, że już ich nie zobaczy, poszedł do domu Pestki. Zapukał do drzwi, które otworzyła jej mama.

-Dzień dobry. Jest Pestka w domu ? - zapytał.

-Nie ma - odpowiedziała mama Pestki.

-A wie pani, gdzie może być ?

-Tak, poszła na zakupy. Jak chcesz, możesz na nią zaczekać. Może wejdziesz i napijesz się herbaty ? - zapytała mama.

-Z chęcią. Bardzo dziękuję - odpowiedział.

#### **Minęła godzina.**

W końcu Pestka wróciła do domu. Weszła i krzyknęła.

-Jestem !

-To dobrze, masz gościa czeka na ciebie od godziny - powiedziała mama.

Pestka poszła do kuchni i aż upuściła siatki z zakupami, jak zobaczyła Zenka

-Zenek ? - zapytała zdziwiona.

-Tak, to ja - odpowiedział Zenek.

-Co się stało, że nas odwiedziłeś ?

-Chciałem zobaczyć starych przyjaciół

-Wiesz już, że Ula się wyprowadziła, a Marianowi i Julkowi skończyły się wakacje ?

-Tak

Rozmawiali przez godzinę i Zenek już musiał wracać do wujka.

 Gdy szedł do domu, napotkał swojego ojca, który w jednej ręce trzymał pustą butelkę po wódce a w drugiej paczkę papierosów. Gdy zobaczył Zenka, wściekł się i chciał go zaatakować. Ale było widać , że i był pijany, więc zrobił trzy kroki i się potknął. Zenek podbiegł do pierwszego lepszego domu i wezwał policję. Policja przyjechała i wzięła ojca Zenka do więzienia. Postawiono mu pod zarzut spożywania alkoholu w miejscu publicznym oraz próbę pobicia. Zamknęli go na dwa lata. Zenek źle się czuł z tym, że jego ojciec siedzi w więzieniu, a większość przyjaciół już nie mieszka w Olszynach. Smutny wrócił do domu i od razu poszedł spać. Rano pomyślał, że znajdzie Ulę. Zostawił wujkowi list, w którym napisał :

-Wujku poszedłem szukać Uli. Wyprowadziła się trzysta kilometrów dalej. Nie martw się o mnie, wrócę obiecuję Ci to.

 Zenek pojechał do Pestki i spytał się o dokładny adres. Ulica, na której mieszkała Ula ,w dalekim mieście, nazywała się Zielona 32. Sam nie wiedział, kiedy i jak dotarł na miejsce. Ach , co to była za radość.

 . Po pięciu latach się pobrali i zamieszkali w Olszynach. Od czasu do czasu Zenek z Ulą odwiedzali swoich przyjaciół.

#### *Bartek Wójtowicz*

#### *HUMORESKA*

Pewnego razu ja i moja mama byłyśmy na ślubie mamy koleżanki. podczas tej uroczystości miała miejsce śmieszna sytuacja. Ksiądz przed udzieleniem ślubu zapomniał sobie jak pan młody ma na imię. Zapytał go wiec znienacka "Jak pan ma na imię !" Przestraszony pan młody odpowiedział jąkając się "Pan ma na imię Jezus".

Chyba ze zdenerwowania wydawało mu się, że ksiądz odpytuje go z religii.

Julia Kapłon

*7*

# **Na walentynki - Mowa kwiatów**

Kwiaty, każdy je daje i każdy dostaje. Dziś jest wiele rodzajów kwiatów. Każdy mówi swoim wyglądem coś innego. Teraz możesz sprawdzić co dany kwiat oznacza.

 **Róża** jest królową kwiatów, znakiem miłości i najpopularniejszym symbolem roślin. Róża czerwona oznacza płomienną miłość.

Róża herbaciana szacunek i grzeczność okazywaną kobiecie Różowa przysięgę miłosną. A biała miłość błagalną.

**Lilia** oznacza czystość.

Biała według ludzi starożytnych była symbolem czystości i łagodności. Żółta wesołość i kokieterię.

**Irys** oraz lilia są kwiatami Matki Boskiej.

**Chryzantema** na Zachodzie kojarzy się ze się śmiercią jest kwiatem cmentarza.

*Niezapominajka* "Kochaj mnie, nie zapomnij o mnie" takie słowa mamy na myśli

kiedy dajemy ukochanej ten przepiękny kwiat.

**Fiołek** oznacza skromność.

Niebieski oznacza wierność i miłość Fioletowy mówi "Zajmujesz moje myśli"

**Konwalia** symbolizuje czystość i pokorę.

Stokrotka inaczej "Uśmiech Boga" oznacza niewinność. Znana wszystkim stokrotka ogrodowa mówi "Podzielam twoje uczucia" albo "Odwzajemniam twoje zaloty"

### **A co dany kwiat mówi? Tu masz odpowiedź.**

Narcyz wręczony ukochanej mówi "miej litość nad moją namiętnością"

Goździk "Kocham cię od dawna, ale ty o tym nie wiesz" Irys .Kocham Cie" Anemon ... Jestem Ci oddany" Werbena "Chciałbym porozmawiać z tobą" Malwa "Nawet nie wiesz, jak cierpię" Kamelia "Gardzisz moją miłością" Nasturcja "Nie potrafisz kochać"

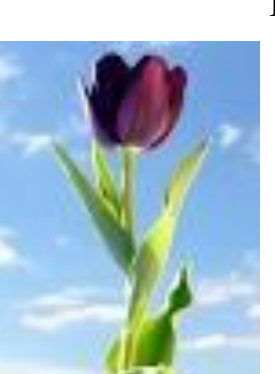

Tulipan Czerwony ..., Kocham Cię" Tulipan Żółty "Kocham Cię miłością bez nadziei" Chryzantema niebieska "Zaufałem Ci" Chryzantema różow "Nigdy mnie nie rozumiałaś" Chryzantema biała "Wszystko skończone" Róża czerwona ""Jesteś piękna i kocham Cię"

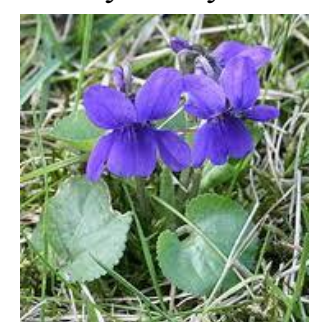

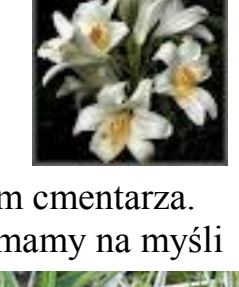

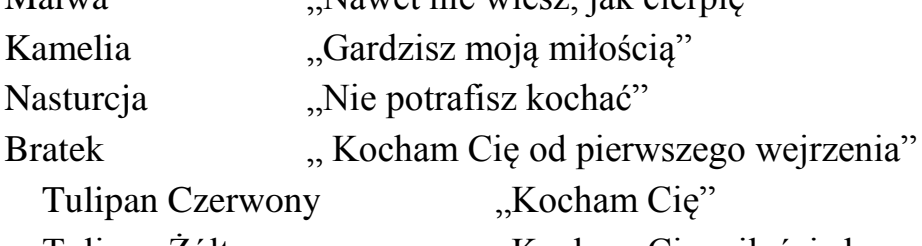

- 
- 
- 
- 

*Anna Najder*

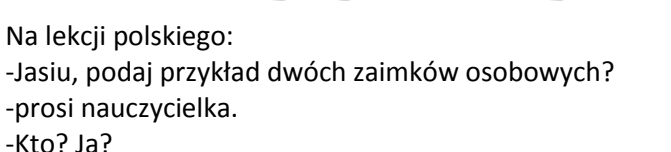

-Bardzo dobrze, piątka.

W zatłoczonym pociągu nagle ktoś woła: -Jest lekarz w pociągu?

-Jestem!- krzyczy jeden z pasażerów i przeciska się przez tłum.

Wreszcie dociera do wołającego, a ten pyta:"choroba gardła na sześć liter?".

[Blondynka, ruda i brunetka jadą na gapę pociągiem.](http://kawaly.tja.pl/?k=jqswqn) [W pewnym momencie słyszą kroki konduktora.](http://kawaly.tja.pl/?k=jqswqn) [Pochowały się do worków które miały ze sobą.](http://kawaly.tja.pl/?k=jqswqn) [Konduktor podchodzi do worka w którym siedzi ruda.](http://kawaly.tja.pl/?k=jqswqn)  Potrz[ąsa nim i słyszy](http://kawaly.tja.pl/?k=jqswqn)  [-Hau hau!](http://kawaly.tja.pl/?k=jqswqn) [Podchodzi do worka w którym siedzi brunetka.](http://kawaly.tja.pl/?k=jqswqn) Potrząsa [nim i słyszy:](http://kawaly.tja.pl/?k=jqswqn) -[Miał miał!](http://kawaly.tja.pl/?k=jqswqn) [Podchodzi do worka w którym siedzi](http://kawaly.tja.pl/?k=jqswqn)  blondynka. [Potrząsa nim i słyszy:](http://kawaly.tja.pl/?k=jqswqn) - [Ziemniaki](http://kawaly.tja.pl/?k=jqswqn)

[Blondynka dzwoni na komisariat i mówi:](http://kawaly.tja.pl/?k=boolby)

- [Panie władzo ukradli mi kierownicę, pedał gazu i](http://kawaly.tja.pl/?k=boolby)  [hamulec.](http://kawaly.tja.pl/?k=boolby)

[Minęło parę minut...](http://kawaly.tja.pl/?k=boolby)

[Blondynka znowu dzwoni i mówi:](http://kawaly.tja.pl/?k=boolby)

- [Fałszywy alarm usiadłam z tyłu.](http://kawaly.tja.pl/?k=boolby)

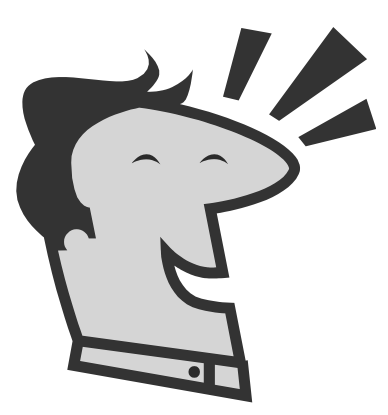

*Wybrały: Julia Kapłon i Agnieszka Baca*

Blondynki grają w karty.

Nagle jedna rzuca asa na stół i woła: szach mat! -Ależ Olu-mówi druga-przecież my nie gramy w ping-ponga!

[Przychodzi blondynka do lekarza ze spalonymi uszami.](http://kawaly.tja.pl/?k=mqttsy) [Lekarz się pyta:](http://kawaly.tja.pl/?k=mqttsy)

[-Co pani dolega?](http://kawaly.tja.pl/?k=mqttsy)

-[Prasowałam, a z przedpokoju zadzwonił telefon, a ja](http://kawaly.tja.pl/?k=mqttsy)  [odruchowo przyłożyłam żelazko do ucha.](http://kawaly.tja.pl/?k=mqttsy)

[-A dlaczego ma pani spalone drugie?](http://kawaly.tja.pl/?k=mqttsy)

- [Bo chciałam zadzwonić po pogotowie.](http://kawaly.tja.pl/?k=mqttsy)

\*\*\*

- [Kto z](http://kawaly.tja.pl/?k=bbgwgn) [was zrobił](http://kawaly.tja.pl/?k=bbgwgn)
- [dobry uczynek?](http://kawaly.tja.pl/?k=bbgwgn)
- [Mnie udały się dwa.](http://kawaly.tja.pl/?k=bbgwgn)
- [Jakie Jasiu?](http://kawaly.tja.pl/?k=bbgwgn)

- [W sobotę pojechałem do babci i babcia bardzo się](http://kawaly.tja.pl/?k=bbgwgn)  [ucieszyła.](http://kawaly.tja.pl/?k=bbgwgn)

- [A drugi?](http://kawaly.tja.pl/?k=bbgwgn)

- [W niedzielę wyjechałem od babci i babcia ucieszyła się](http://kawaly.tja.pl/?k=bbgwgn)  [jeszcze bardziej](http://kawaly.tja.pl/?k=bbgwgn).

[Idzie blondynka do sklepu RTV i AGD.](http://kawaly.tja.pl/?k=boopqm) [Sprzedawca mówi:](http://kawaly.tja.pl/?k=boopqm)

- [Blondynkom nie sprzedajemy.](http://kawaly.tja.pl/?k=boopqm)

[Wychodzi zdenerwowana.](http://kawaly.tja.pl/?k=boopqm)

- [Na drugi dzień przychodzi w peruce:](http://kawaly.tja.pl/?k=boopqm)
- [Poproszę ten telewizor.](http://kawaly.tja.pl/?k=boopqm)
- [Blondynkom nie sprzedajemy.](http://kawaly.tja.pl/?k=boopqm)

[Wychodzi jeszcze bardziej zdenerwowana.](http://kawaly.tja.pl/?k=boopqm)

[Na trzeci dzień przychodzi w peruce i w kapturze:](http://kawaly.tja.pl/?k=boopqm)

- [Poproszę ten telewizor.](http://kawaly.tja.pl/?k=boopqm)
- [Blondynkom nie sprzedajemy.](http://kawaly.tja.pl/?k=boopqm)
- [Skąd pan wie, że jestem blondynką?](http://kawaly.tja.pl/?k=boopqm)
- [Bo to mikrofalówka.](http://kawaly.tja.pl/?k=boopqm)

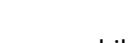

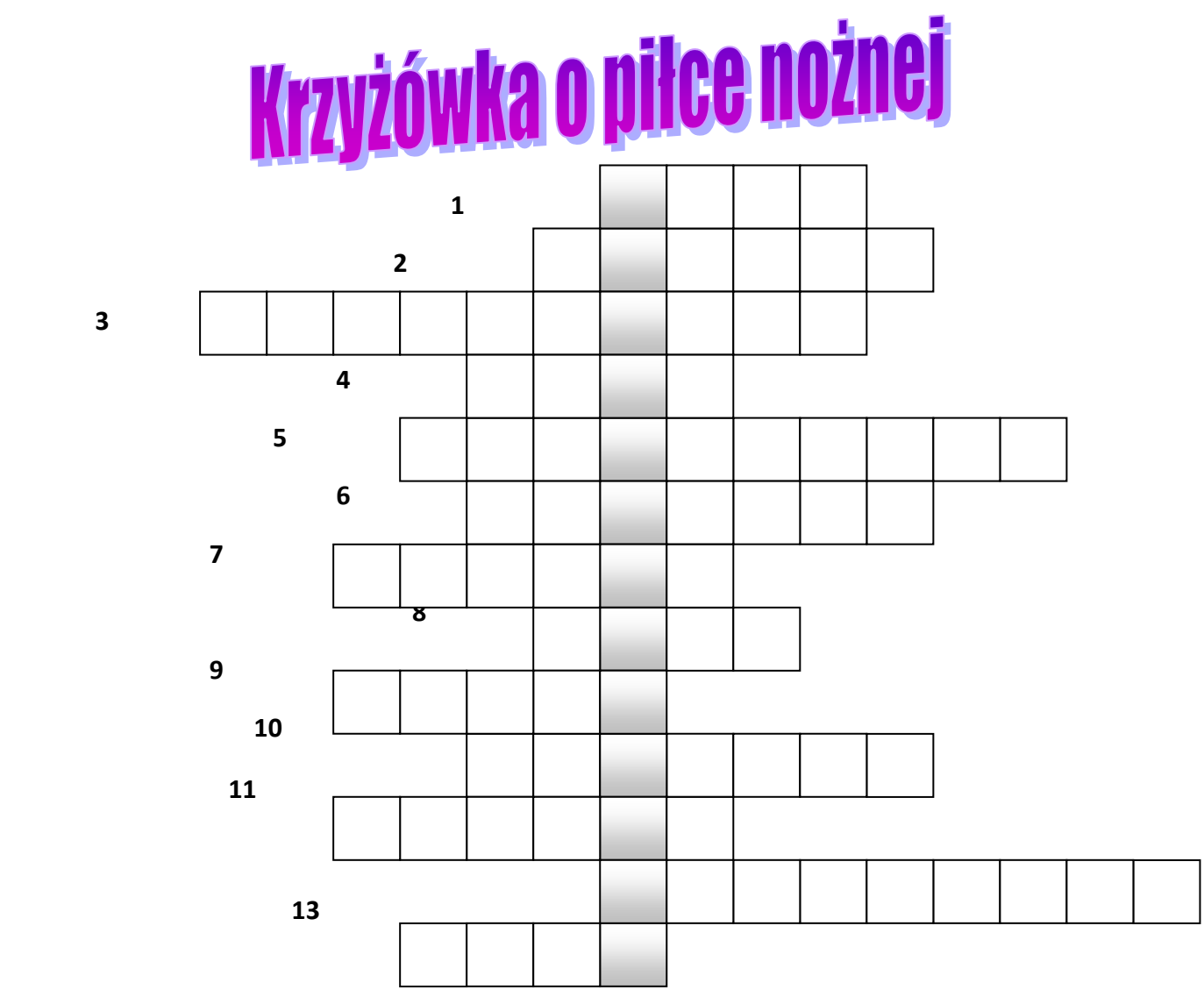

#### 1. … Wilshere

- 2. Nazwisko zawodnika, który jako jedyny z Polski został wpisany do listy zawodników XX wieku "FIFA 100".
- 3. Imię trenera Reprezentacji Polski.
- 4. Imię bramkarza roku wg. UEFA.
- 5. Nazwisko napastnika Arsenalu Londyn
- 6. Angielski narodowy stadion sportowy.
- 7. Prawy obrońca Interu Mediolan.
- 8. Piłkarskie określenie na bardzo mocne uderzenie.
- 9. Pierwszy człon nazwy klubu, który w 1964 roku zdobył Puchar Ligi Mistrzów.
- 10. Imię legendy Arsenalu Londyn.
- 11. … Wenger
- 12. Aktualni wicemistrzowie świata.
- 13. Piłkarska nazwa przepuszczenia piłki pomiędzy nogami.

*Konrad Najder*

Z ostatniej chwili:

# **Sukces**

Do etapu rejonowego Krakowskiej Matematyki zakwalifikowali się **Michał Kaim** IVa oraz **Konrad Najder** VI a

Opiekun gazetki : mgr Lidia Potok , redagował Konrad Najder, materiały przysyłali: Michał Kubas , Julia Kapłon Agnieszka Baca, Michał Kubas, , Sara Niewiadoma, Gabriela Ożóg, Barbara Kiebuła.